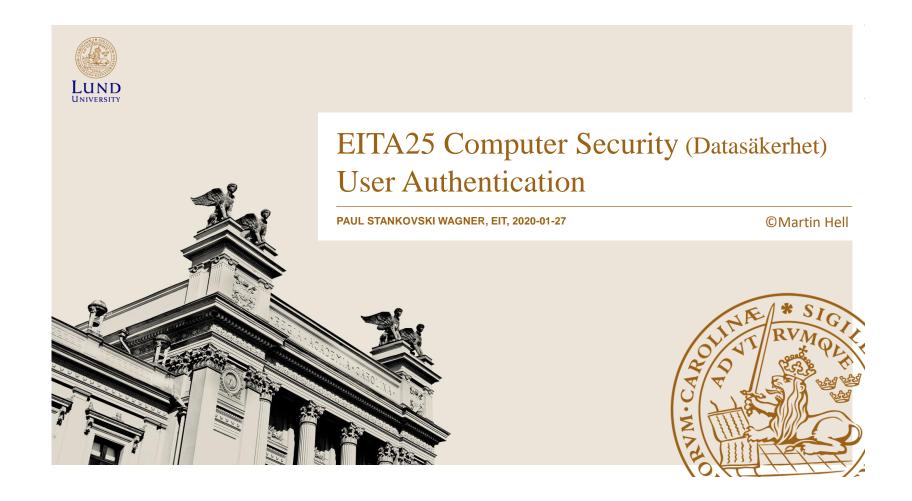

### **User Authentication**

#### Identification

- Present an identifier to a security system
- Example: username

#### Verification

- Verify the claimed identity
- Example: password
- An authenticated identity provides the basis for both access control and accountability
- Do not confuse user authentication and message authentication
  - User authentication: Establishing the validity of a claim
  - Message authentication: Verify integrity and source authenticity of a message

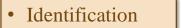

**User Authentication** 

Verification

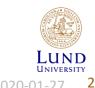

EITA25 Computer Security

Lecturing: Paul Stankovski Wagner

### Means of Authentication

- Something you know, e.g., password, passphrase, PIN
- Something you have, e.g., smart card, physical key, smartphone
- Something you are (static biometrics), e.g., fingerprint, retina, iris, hand geometry, facial characteristics
- Something you do (dynamic biometrics), e.g., voice recognition, handwriting, typing rythm

#### **Drawbacks**

Can be forgotten, lost or stolen

#### **Drawbacks**

Errors, problems with acceptance, cost

**Multifactor authentication:** Use of more than one of the above

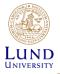

EITA25 Computer Security

020-01-27

Lecturing: Paul Stankovski Wagner

### Common Passwords

- Stolen from RockYou.com 2009 (SQL-injection)
- Stored in clear text (32 Million passwords)
- ▶ **Note:** People may or may not regard RockYou.com as a place where you need complex passwords.

| Password length |     |  |
|-----------------|-----|--|
| 5               | 4%  |  |
| 6               | 26% |  |
| 7               | 19% |  |
| 8               | 20% |  |
| 9               | 12% |  |
| 10              | 9%  |  |
| 11              | 4%  |  |
| 12              | 2%  |  |
| 13              | 1%  |  |

| Characters used |     |  |
|-----------------|-----|--|
| Numbers         | 16% |  |
| Letters         | 43% |  |
| Alphanumeric    | 37% |  |
| Other           | 4%  |  |
|                 |     |  |

#### 10 most common

- 1. 123456
- 2. 12345
- 3. 123456789
- 4. Password
- 5. iloveyou
- 6. princess
- Rockyou
   1234567
- 9. 12345678
- 10. abc123

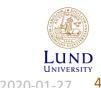

Lecturing: Paul Stankovski Wagner

# 10 years later...

- Data taken from public sources with data breaches from 2019.
- 5 million passwords in total.

| 1  | 123456     |
|----|------------|
| 2  | 123456789  |
| 3  | qwerty     |
| 4  | 12345678   |
| 5  | 111111     |
| 6  | 1234567890 |
| 7  | 1234567    |
| 8  | password   |
| 9  | 123123     |
| 10 | 987654321  |
| 11 | qwertyuiop |
| 12 | mynoob     |
| 13 | 123321     |
| 14 | 666666     |
| 15 | 18atcskd2w |

- 3% used 123456
- Top 25 constitute over 10% of the total 5 million passwords

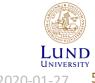

Lecturing: Paul Stankovski Wagner

### The Password File

- System needs to verify password
- · Password needs to be stored somewhere
  - file, database,...
- Users should not be allowed to see other user's password
  - → Password file must be protected

#### **Protection:**

- One-way (hash) function is used so passwords are not in clear
- Additional cryptography and/or access control is possible

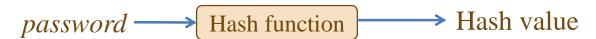

We will improve this further soon!!!

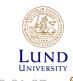

Lecturing: Paul Stankovski Wagner

**EITA25** Computer Security

#### Password File Protection

- We want to protect the hashed passwords
- Access control Only priviliged users can access the file
  - In Unix (and Linux) hashed passwords are usually stored in a file only readable by root (shadow password file)
  - Windows NT used a proprietary binary format for the file. (Security by obscurity)
  - In Windows 2000 and later, the SAM file is (optionally) encrypted with SysKey
  - The SAM file cannot be moved or copied when windows is running.
    - » Still, there are tools to dump the content, see Laboratory 1

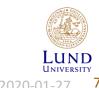

Lecturing: Paul Stankovski Wagner

# Obtaining Passwords

- Spoofing Attacks
- Obtaining file with hashed passwords
  - Brute force
  - Dictionary attack
  - Time-memory tradeoff
- Social engineering
- Guess password online
- Guess answer to secret question

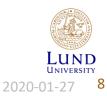

# **Spoofing Attacks**

- Username and password give *unilateral* authentication
  - System authenticates user but user does not authenticate system

#### **Spoofing Attack:**

- The attacker runs a program that presents a fake login screen.
- User enters username and password, and is then directed to the real login screen.

#### What to do?

- Prevention
  - » Trusted path (CTRL+ALT+DEL in Windows)
  - » Mutual authentication
  - » One-time passwords
- Detection
  - » Information about previous logon session
  - » Display number of failed logins

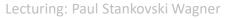

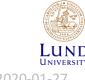

# Obtaining Hashed Passwords

- There are tools to dump the password database (SAM) in Windows
- Security vulnerabilities in other programs may allow you to read a password file in Unix or Linux
- Online forums, social networks, webmail providers, etc., often have databases with hashed passwords. These can be obtained through security bugs
  - Some methods will be discussed in the course "Web Security" in HT1

| Username | Password        |
|----------|-----------------|
| Alice    | g6F4fdsg8hh5NHa |
| Bob      | dsjk7H5dg0d2a5V |
| Charlie  | KJ7YtrcZa2l9j7G |
| David    | p09J7h6bD373Dnt |

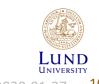

Lecturing: Paul Stankovski Wagner

#### Brute Force

- Go through all possible passwords
  - Will take a long long time.
  - Can restrict to only test common characters (alphanumerical).
- 26+26 letters + 10 numbers
  - **Example:** Testing all alphanumerical passwords up to length 7 requires

$$\sum_{i=1}^{7} 62^i = 3579345993194 \approx 2^{42}$$

hash invocations

- Is this computationally possible?
  - Depends on which hash function is used, how many computers you have and how much time you have, but basically, yes.

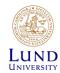

# Dictionary Attack

- Passwords are often based on words try common words
- Consider Oxford English Dictionary
  - Contains about 200,000 words

#### Complexity

Lecturing: Paul Stankovski Wagner

- Trying 100 variations of each word require about 2<sup>24</sup> hash invocations.
- Doing the same thing for 50 languages require  $2^{30}$  hash invocations
- $\rightarrow$  Still about 4,000 times faster than trying all alphanumerical passwords up to 7 characters
- "Easy" passwords can also be included in dictionaries
  - qwerty, q1w2e3r4t5, zaxscdvfbg, qwaszx, etc...
  - ...and the 32,000,000 from RockYou.com and similar

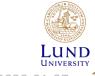

**EITA25 Computer Security** 

2020-01-

# Password Entropy

- The amount of information your password contains
- Related to compression
- Between 0.6 and 1.3 bits per character, or about 3 to 7 bits per (English) word according to Shannon's estimate

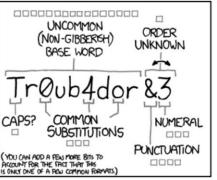

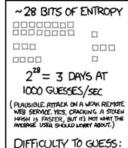

EASY

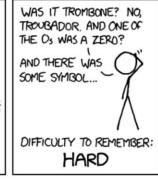

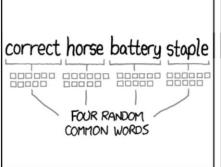

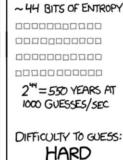

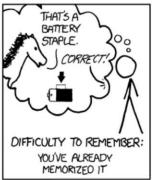

THROUGH 20 YEARS OF EFFORT, WE'VE SUCCESSFULLY TRAINED EVERYONE TO USE PASSWORDS THAT ARE HARD FOR HUMANS TO REMEMBER, BUT EASY FOR COMPUTERS TO GUESS.

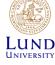

Xkcd comic by <u>Randall Munroe</u>, <u>CC BY-NC 2.5</u>.

Lecturing: Paul Stankovski Wagner

EITA25 Computer Security

2020-01-27

# Time-Memory Tradeoff Attack

- In some sense a brute-force attack
  - Done in a clever way and partly in advance
- Require lots of memory
- Attack introduced by Hellman in 1980
  - Explained for block cipher but works equally well for any one-way function
- Attack consists of two stages

#### **Preprocessing**

- Build tables
- Takes a long time

#### Capture hashes

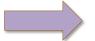

#### Realtime (or online) phase

- Use tables
- Relatively fast

The two phases have **different** complexity

LUND

Lecturing: Paul Stankovski Wagner

**EITA25** Computer Security

# Preprocessing Phase

- Let *N* be the search space
  - Example: alphanumerical passwords with length  $\leq 7$  gives  $N = 2^{42}$
- Let *h* be the one-way function to invert
  - y = h(x)
- Let R be a reduction function mapping an output to a new password

$$- x_2 = R(h(x_1))$$

- Idea:
  - 1. Pick random password  $x_{1,0}$
  - 2. Compute  $x_{1,1} = R(h(x_{1,0})), x_{1,2} = R(h(x_{1,1})), \dots, x_{1,t} = R(h(x_{1,t-1}))$
  - 3. Save  $x_{1,0}$  as starting point and  $x_{1,t}$  as ending point for this chain
  - 4. Pick new starting point  $x_{2,0}$  and compute ending point  $x_{2,t}$
  - 5. Do this for m starting points  $\rightarrow$  we cover mt passwords

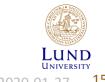

Lecturing: Paul Stankovski Wagner

### The Table

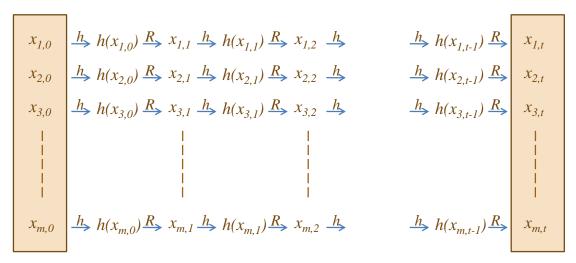

Save startpoints

Save endpoints

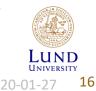

Lecturing: Paul Stankovski Wagner

**EITA25 Computer Security** 

## Table Coverage

- We cover mt points
- If  $x_{i,j} = x_{u,v}$  the two chains will merge and we will not cover any new points
- Avoid merging: stop when  $mt \cdot t = N$ 
  - Intuitive explanation: We have mt different points. If we add t points there are  $mt \cdot t$  possibilities of collision
- We only cover a fraction mt/N = 1/t of the search space
  - We need t tables, each with different reduction function R
- Cost for preprocessing phase  $P \approx N$  NOTE!!!
  - All points are processed
- Memory usage  $M \approx mt$ 
  - m points saved for each table, and there are t tables

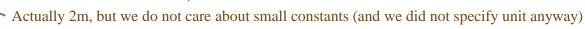

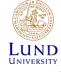

020-01-27

Lecturing: Paul Stankovski Wagner

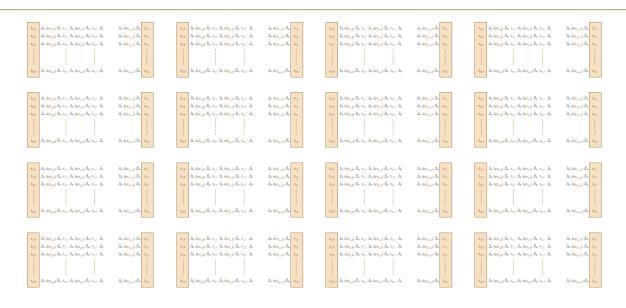

#### In total t tables, each with new reduction function

LUND
UNIVERSITY
2020-01-27 18

Lecturing: Paul Stankovski Wagner

**EITA25 Computer Security** 

### Realtime Phase

- Goal: Find x when we know h(x)
- For each of the t tables do
  - 1. Apply reduction function *R*
  - 2. If R(h(x)) is a saved endpoint, then go to 4.
  - 3. If R(h(x)) is not a saved endpoint, find R(h(R(h(x)))), etc... until endpoint is found. Then go to 4.
  - 4. When endpoint is found, take corresponding startpoint and iterate until h(x) is found. Then x is the password!
- Cost for realtime phase  $T \approx t^2$

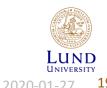

Lecturing: Paul Stankovski Wagner

# Summary of Attack

- Realtime computations:  $T = t^2$
- Preprocessing time: P = N
- Memory needed: M = mt
- Matrix stopping rule:  $N = mt^2$

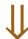

$$N^2 = M^2 T$$

$$P = N$$

- Example:  $T = N^{2/3}$  and  $M = N^{2/3}$ 
  - $-N=2^{42}$  can be broken with table of size  $2^{28}$  and  $2^{28}$  computing steps
  - Thus after producing the table ONCE with cost  $2^{42}$ , any password can be broken with cost  $2^{28}$ . You just need to have the table.
  - Any parameters satisfying the tradeoff curve can be chosen
    - » More memory  $\rightarrow$  less time
    - » Less memory  $\rightarrow$  more time

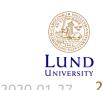

Lecturing: Paul Stankovski Wagner

**EITA25 Computer Security** 

# Improvement: Rainbow Tables

• Oechslin 2003

Lecturing: Paul Stankovski Wagner

- Practical improvement, but asymptotic complexities are the same as in Hellman's attack
- Idea: Use different reduction function for each computation of the hash function
- Collisions will merge chains with probability 1/t
  - Only collisions in the same column will merge chains
- Only one large table needed
  - In practice, a few tables
- Realtime speedup factor approximately 2-10 (debated)
- See Laboratory 1 for more info

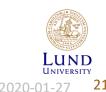

EITA25 Computer Security

### Downloadable Rainbow Tables

• Examples from **CryptoHaze** 

Algorithm: MD5

*Number of characters:* 1-6

#### Characters:

!"#\$%&'()\*+,-./0123456789:;<=>? @ABCDEFGHIJKLMNOPQRST UVWXYZ[\]^\_`abcdefghijklmno pqrstuvwxyz{|}~

Size of table: 1.0 GB

Algorithm: MD5

*Number of characters:* 1-8

#### Characters:

!"#\$%&'()\*+,-./0123456789:;<=>? @ABCDEFGHIJKLMNOPQRST UVWXYZ[\]^\_`abcdefghijklmno pqrstuvwxyz{|}~

Size of table: 1.5 TB

Does the choice of hash function matter to table size?

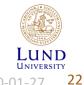

Lecturing: Paul Stankovski Wagner EITA25 Computer Security

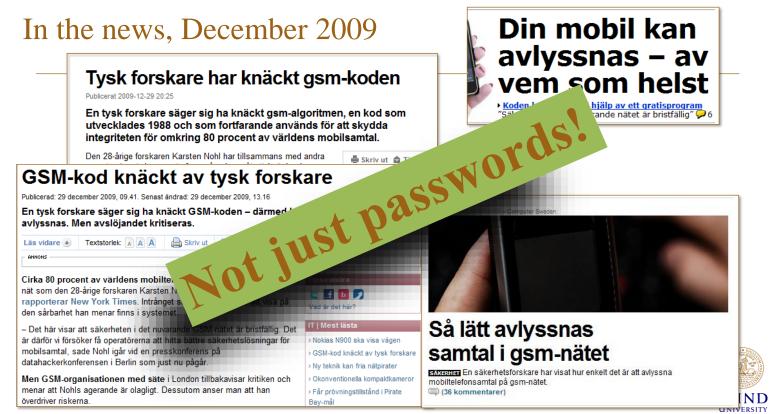

Lecturing: Paul Stankovski Wagner

**EITA25** Computer Security

2020-01-27

# **Password Salting**

- Add some extra info, **salt**, to the password before hashing.
  - Username
  - Randomly generated characters
- Salt stored with hashed password.

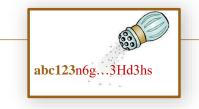

| Username | Salt  | Password        |
|----------|-------|-----------------|
| Alice    | Gfgh5 | g6F4fdsg8hh5NHa |
| Bob      | kd6sd | dsjk7H5dg0d2a5V |
| Charlie  | dsfjh | KJ7YtrcZa2l9j7G |
| David    | J7Fj2 | p09J7h6bD373Dnt |

#### • Three advantages:

- 1. Two users with same password will have different hashes.
- 2. Slows down dictionary attacks when trying to break several passwords at once.
- 3. One Rainbow table needed for each salt.
- Not possible to know if same user has same password on two different systems.

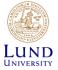

## **Guess Passwords Online**

- Possible targets: webmail, forums, communities, web shops,...
- Enter username + password and see if it works
  - Takes a long time
- Better
  - 1. Write program that sends the correctly formed HTTP requests (username + password) and analyzes the response
  - 2. Wait...

Lecturing: Paul Stankovski Wagner

#### • Protection:

- Do not allow many automated login attemps in a short time
- Force user to verify that he/she is human after some failed attempts

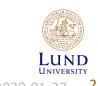

EITA25 Computer Security

# Example, Online Password Guessing

- "Twitter" was compromised in the beginning of January 2009
  - Dictionary attack used to try passwords online for a specific account
  - Password was "happiness"
  - Account turned out to belong to a staff member
- Consequence: Attacker had control over all accounts on "Twitter"
  - Fake comments from e.g., Barack Obama, Britney Spears and Fox News were sent out.
- Article on Wired

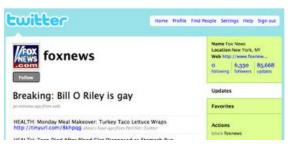

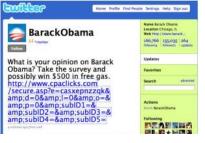

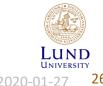

Lecturing: Paul Stankovski Wagner

**EITA25 Computer Security** 

# "Improved" Twitter

- Some time after the Jan 2009 attack Twitter decided to make improvements
  - The "brute-force" dictionary attack no longer worked
- In Sept 2012 another Twitter account was online brute-forced?!?
- Turned out the login attempt **limitations was per IP**, not per account
- Article on **Buzzfeed**
- Perhaps now "improved Twitter" can be called improved Twitter?

On the positive side, but completely unrelated, Twitter uses bcrypt to hash passwords

**EITA25** Computer Security

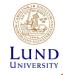

Lecturing: Paul Stankovski Wagner

# Guess Answer to Security Questions

- Security question common to allow users that forgot their password to recover it
  - In some cases the right answer will give you immediate access
- But obviously:
  - Password difficulty is upper bounded by the problem of answering the question
- Makes no sense to pick "Hd#6%5Sue!7s" as password and "What is my mother's name?" as question.

Surely no one would do that....or?

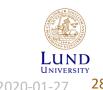

Lecturing: Paul Stankovski Wagner

# Example, Guessing Password Question

- Sarah Palin's Yahoo account was compromised in Sept 2008
- **Required info:** Her birthday, her zip code and answer to security question
- Security question: "Where did you meet your spouse?"
  - **Answer:** Wasilla High (the high school where she studied)
- According to attacker:
  - It took about 45 minutes in total
  - He found nothing of interest

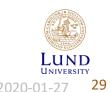

Lecturing: Paul Stankovski Wagner

# System Help Mechanisms

- Password checkers
  - Proactive checking
  - Reactive checking
- Automated password generation
- Password ageing
  - Require user to change password after some given time
- Limit login attempts
  - Lockout user after a number of failed logins
- Show audit information
  - Inform user about number of failed logins before each login

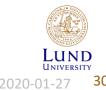

Lecturing: Paul Stankovski Wagner

#### Even More Twitter Hacks

- In Aug 2019, Twitter CEO Jack Dorsey's account was hacked
- SIM swap attack
  - Convice or bribe operator to switch to new phone number
- Article on Wired
- Compromizes two-factor authentication based on SMS
- Better protection with authenticator application

On the positive side, but completely unrelated, Twitter uses bcrypt to hash passwords

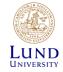

020-01-27

Lecturing: Paul Stankovski Wagner

# HOTP and TOTP (Something You Have)

• Use a device "we all have" – the smart phone

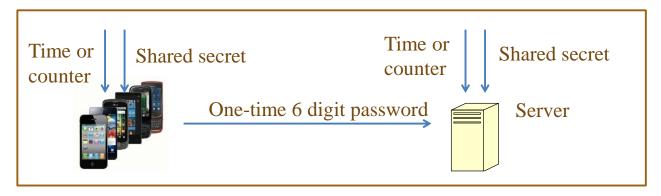

- See RFC 4226 for HOTP specification (HMAC-based one-time password algorithm)
  - · Based on counter
- See RFC 6238 for TOTP specification (time-based one-time password algorithm)
  - Based on time
- See e.g., Google authenticator for implementation of TOTP

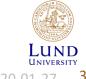

Lecturing: Paul Stankovski Wagner

# Something You Are (Static Biometrics)

- Examples:
  - Hand geometry
  - Fingerprint
  - Iris
  - Facial characteristics
  - Retinal pattern
  - Voice
  - DNA

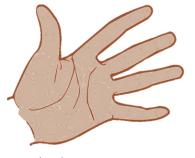

Image by <u>John LeMasney</u>, background changed, CC BY-SA 3.0.

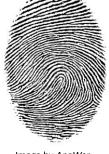

Image by AnaWer,
Wikimedia Commons, <u>CC BY-SA 3.0</u>.

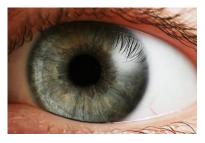

Image by Petr Novák, Wikipedia, <u>CC BY-SA 2.5</u>.

Requirements: Uniqueness, Universality, Permanence, Measurability, User friendliness

Can be used for both identification and verification

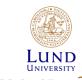

2020-01-27

33

Lecturing: Paul Stankovski Wagner

# Cost vs. Accuracy

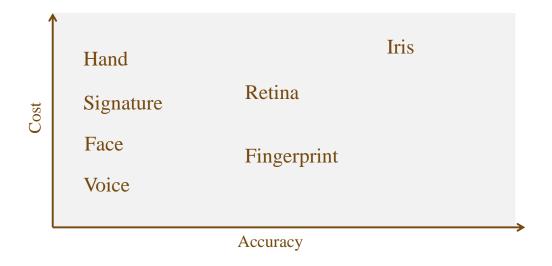

LUND UNIVERSITY 2020-01-27 34

Lecturing: Paul Stankovski Wagner

# Biometric Systems

• Enrollment, create reference templates

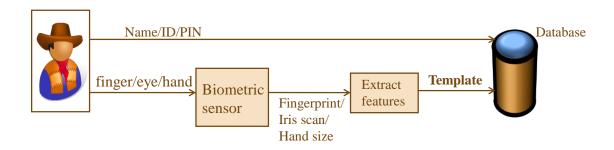

Several templates can be collected for one person

FER – Failure to Enroll Rate

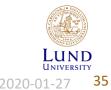

Lecturing: Paul Stankovski Wagner

# Biometric Systems

• Identification, 1:N comparison

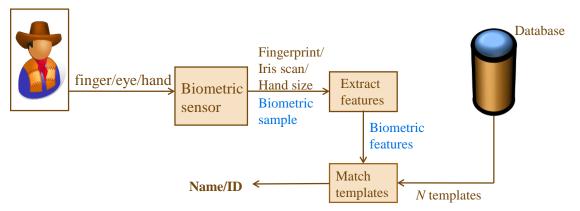

Identify a user from a database of *N* people

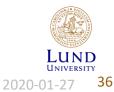

Lecturing: Paul Stankovski Wagner

# Biometric Systems

• Verification, 1:1 comparison

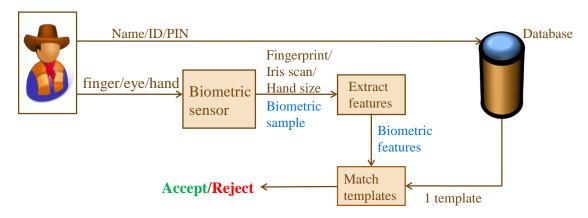

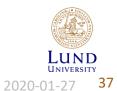

Lecturing: Paul Stankovski Wagner

#### **Errors**

- Measurement will not exactly match reference template. (Different from passwords)
- Two kinds of errors
  - False positives or false matches (Accepting wrong user, security related)
  - False negatives or false non-matches (Rejecting legitimate user, comfort related)
- Matching algorithm used to compare with templates
- The matching is converted to a *score*. Better match gives higher score
- A threshold will determine what the minimum score must be to accept user as valid

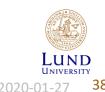

Lecturing: Paul Stankovski Wagner

## FAR & FRR

FAR – False Acceptance Rate

FRR – False Rejection Rate

Equal Error Rate (EER) when FAR=FRR

### **Graph for typical system**

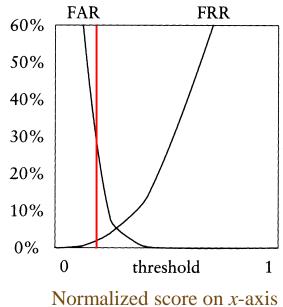

39

Lecturing: Paul Stankovski Wagner

## Another View

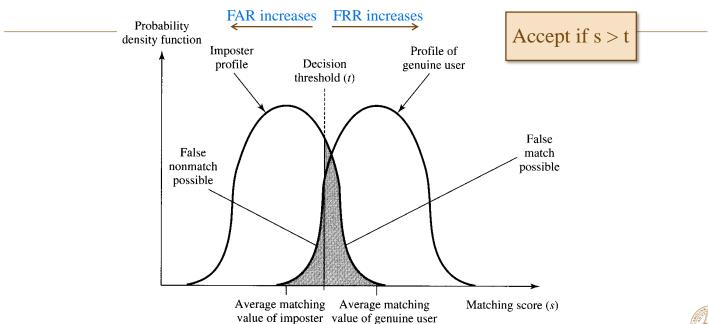

#### Placement of threshold t provides a tradeoff

Lecturing: Paul Stankovski Wagner

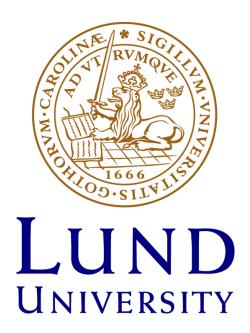

©Martin Hell